Программа дисциплины "Компьютерная графика и дизайн"; 050100.62 Педагогическое образование; инженер Кох И.А. , доцент, к.н. Мифтахов Р.Ф.

# МИНИСТЕРСТВО ОБРАЗОВАНИЯ И НАУКИ РОССИЙСКОЙ ФЕДЕРАЦИИ Федеральное государственное автономное учреждение высшего профессионального образования "Казанский (Приволжский) федеральный университет"

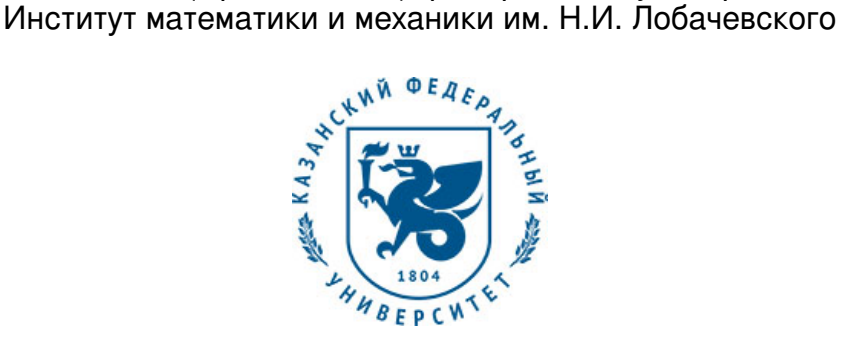

## **УТВЕРЖДАЮ**

Проректор по образовательной деятельности КФУ Проф. Таюрский Д.А.

\_\_\_\_\_\_\_\_\_\_\_\_\_\_\_\_\_\_\_\_\_\_\_\_\_\_ "\_\_\_"\_\_\_\_\_\_\_\_\_\_\_\_\_\_20\_\_\_ г.

# **Программа дисциплины**

Компьютерная графика и дизайн Б3.ДВ.10

Направление подготовки: 050100.62 - Педагогическое образование Профиль подготовки: Математика, информатика и информационные технологии в билингвальной татарско-русской среде Квалификация выпускника: бакалавр Форма обучения: очное Язык обучения: русский **Автор(ы):** Кох И.А. , Мифтахов Р.Ф. **Рецензент(ы):** Попов А.А. **СОГЛАСОВАНО:**

Заведующий(ая) кафедрой: Игнатьев Ю. Г. Протокол заседания кафедры No \_\_\_ от " и так и 201 г Учебно-методическая комиссия Института математики и механики им. Н.И. Лобачевского : Протокол заседания УМК No или от " и тем и 201 г

Регистрационный No

Казань 2018

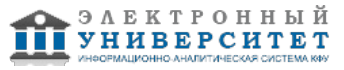

Регистрационный номер

## **Содержание**

1. Цели освоения дисциплины

2. Место дисциплины в структуре основной образовательной программы

3. Компетенции обучающегося, формируемые в результате освоения дисциплины /модуля

4. Структура и содержание дисциплины/ модуля

5. Образовательные технологии, включая интерактивные формы обучения

6. Оценочные средства для текущего контроля успеваемости, промежуточной аттестации по итогам освоения дисциплины и учебно-методическое обеспечение самостоятельной работы студентов

7. Литература

8. Интернет-ресурсы

9. Материально-техническое обеспечение дисциплины/модуля согласно утвержденному учебному плану

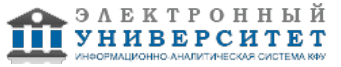

Программу дисциплины разработал(а)(и) инженер Кох И.А. кафедра высшей математики и математического моделирования отделение педагогического образования , Irina\_Kokh@rambler.ru ; доцент, к.н. Мифтахов Р.Ф. кафедра высшей математики и математического моделирования отделение педагогического образования , Rustem.Miftahov@kpfu.ru

## **1. Цели освоения дисциплины**

ознакомить студентов с основами компьютерной графики, научить работать в векторных и растровых графических редакторах, а также системами трехмерного моделирования.

#### **2. Место дисциплины в структуре основной образовательной программы высшего профессионального образования**

Данная учебная дисциплина включена в раздел " Б3.ДВ.10 Профессиональный" основной образовательной программы 050100.62 Педагогическое образование и относится к дисциплинам по выбору. Осваивается на 4 курсе, 8 семестр.

Данная учебная дисциплина включена в основную

образовательную программы 050100.62 Педагогическое образование и относится к дисциплинам по выбору.

Дисциплина демонстрирует каким образом можно использовать графические редакторы при подготовки научных публикаций, дидактических

и методических материалов по математики и естественно-научным предметам.

Для успешного освоения дисциплины необходимы:

- знание информационных технологий и информатики.

#### **3. Компетенции обучающегося, формируемые в результате освоения дисциплины /модуля**

В результате освоения дисциплины формируются следующие компетенции:

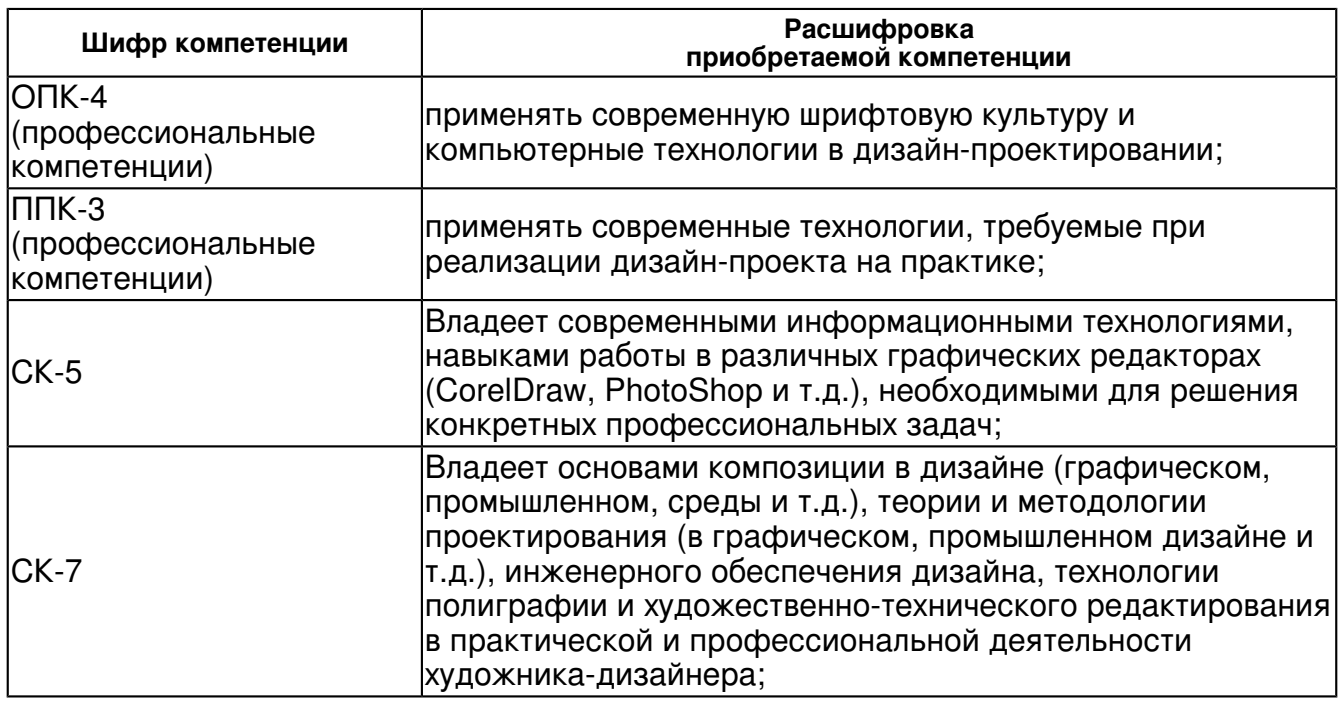

В результате освоения дисциплины студент:

4. должен демонстрировать способность и готовность:

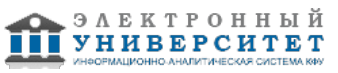

 применять современные технологии обработки графических редакторов при подготовке методических материалов в процессе обучения математике.

## **4. Структура и содержание дисциплины/ модуля**

Общая трудоемкость дисциплины составляет 4 зачетных(ые) единиц(ы) 144 часа(ов).

Форма промежуточного контроля дисциплины зачет в 8 семестре.

Суммарно по дисциплине можно получить 100 баллов, из них текущая работа оценивается в 50 баллов, итоговая форма контроля - в 50 баллов. Минимальное количество для допуска к зачету 28 баллов.

86 баллов и более - "отлично" (отл.);

71-85 баллов - "хорошо" (хор.);

55-70 баллов - "удовлетворительно" (удов.);

54 балла и менее - "неудовлетворительно" (неуд.).

## **4.1 Структура и содержание аудиторной работы по дисциплине/ модулю Тематический план дисциплины/модуля**

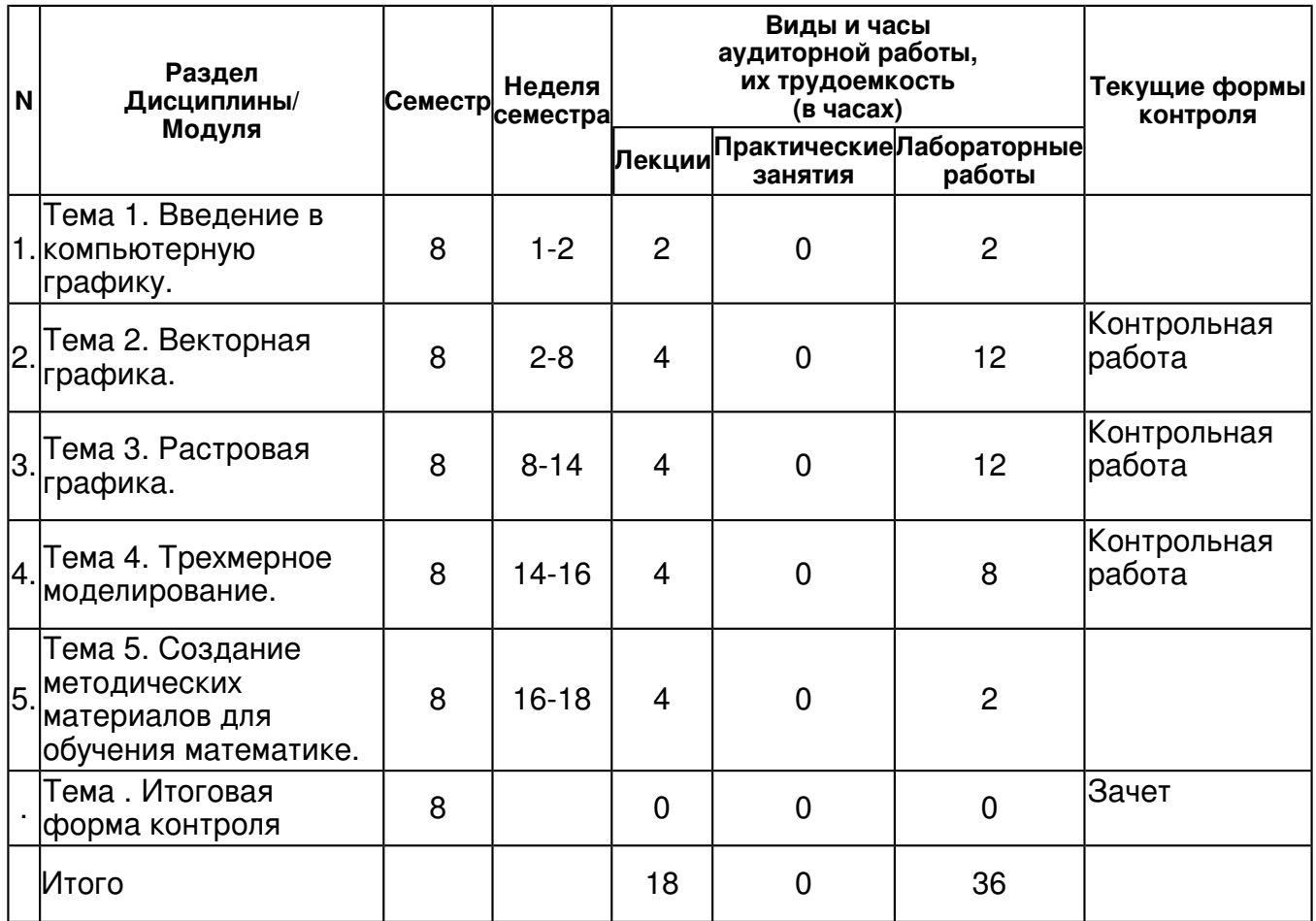

## **4.2 Содержание дисциплины**

#### **Тема 1. Введение в компьютерную графику.**

## *лекционное занятие (2 часа(ов)):*

Способы представления цифровых изображений. Цвет и цветовые модели. Форматы графических файлов. Аппаратное и программное обеспечение/

## *лабораторная работа (2 часа(ов)):*

Вычисление размеров графических файлов. Создание графических файлов разных форматов.

**Тема 2. Векторная графика.**

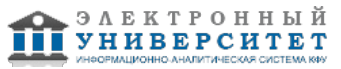

## *лекционное занятие (4 часа(ов)):*

Векторные графические форматы. Основные приемы создания и обработки с векторными изображениями. Кривые и геометрические примитивы в векторном формате. Формирование оттенков в модели RGB.

## *лабораторная работа (12 часа(ов)):*

Работа с кривыми. Введение в программу Inkscape. Рабочее окно программы Inkscape. Основы работы с объектами. Закраска рисунков. Вспомогательные режимы работы. Создание векторных изображений. Трансформации и художественные эффекты. Работа с текстом.

## **Тема 3. Растровая графика.**

## *лекционное занятие (4 часа(ов)):*

Растровые изображения, форматы. Растровые графические редакторы. Использование растровой графики в Интернете.

#### *лабораторная работа (12 часа(ов)):*

Создание растровых изображений. Обработка готовых изображений. Слои и маски. Специальные приемы работы. .Введение в программу Рабочее окно программы Adobe Photoshop. Выделение областей. Маски и каналы. Коллаж. Основы работы со слоями. Рисование и раскрашивание. Тоновая коррекция. Цветовая коррекция. Ретуширование фотографий.

## **Тема 4. Трехмерное моделирование.**

## *лекционное занятие (4 часа(ов)):*

Интерфейс и элементы управления в Blender. Режимы трёхмерного рисования по текстуре и скульптинга. Различные поддерживаемые типы геометрий, инструменты моделирования и модификаторы. Объекты программы и управление ими.

#### *лабораторная работа (8 часа(ов)):*

Построение трехмерных примитивов и объектов. Скульптинга. Материалы, текстуры и структуры. Скриптинг на Python.

#### **Тема 5. Создание методических материалов для обучения математике.**

#### *лекционное занятие (4 часа(ов)):*

Образовательная среда и ее ресурсы. Основные понятия образовательной среды. Использование графических редакторов для создания буклетов, плакатов, ЭОР. Способы обработки результатов научных исследований.

#### *лабораторная работа (2 часа(ов)):*

Мультимедиа продукты учебного назначения. Проблемы создания мультимедийных средств обучения.

## **4.3 Структура и содержание самостоятельной работы дисциплины (модуля)**

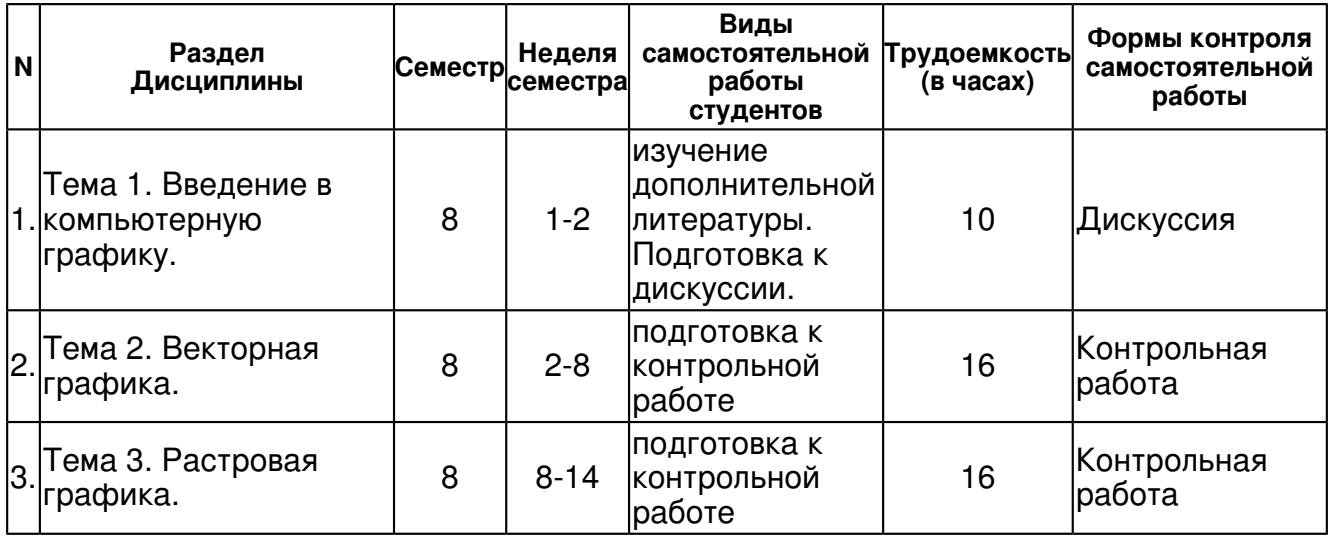

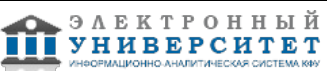

 Программа дисциплины "Компьютерная графика и дизайн"; 050100.62 Педагогическое образование; инженер Кох И.А. , доцент, к.н. Мифтахов Р.Ф.

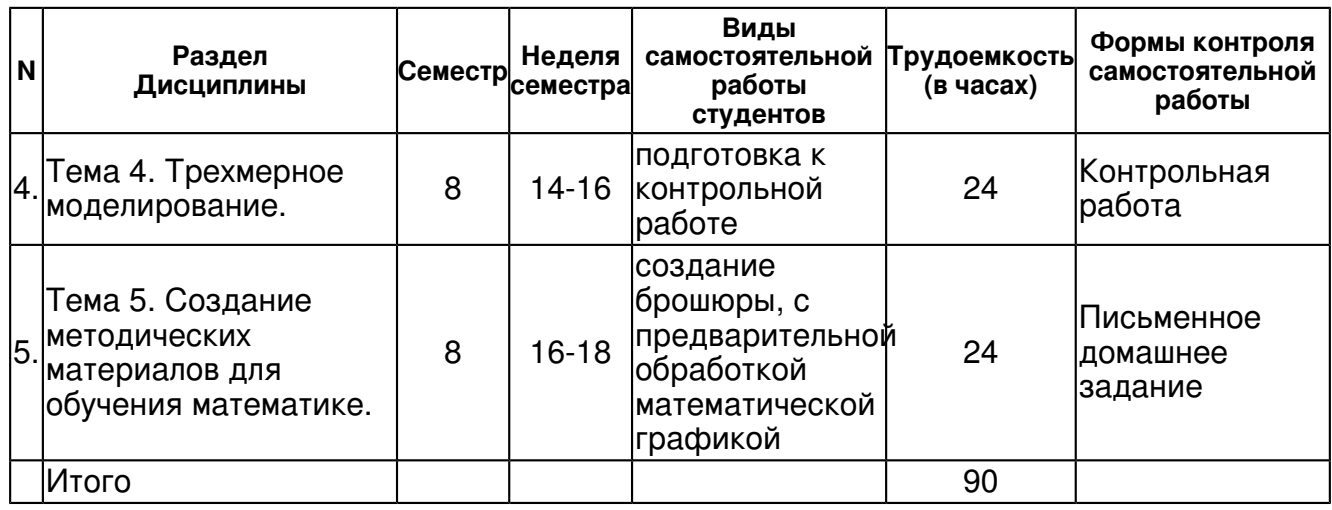

## **5. Образовательные технологии, включая интерактивные формы обучения**

- информационные технологии;
- проблемное обучение;
- проектная технология;
- кейс-технология.

#### **6. Оценочные средства для текущего контроля успеваемости, промежуточной аттестации по итогам освоения дисциплины и учебно-методическое обеспечение самостоятельной работы студентов**

## **Тема 1. Введение в компьютерную графику.**

Дискуссия , примерные вопросы:

Тезисы к дискуссии: - в чем отличие графических форматов; - современные требования общества к компьютерной графике; - графические технологии будущего.

## **Тема 2. Векторная графика.**

Контрольная работа , примерные вопросы:

Выполнение творческого задания (плакат к школьной конференции по математике).

## **Тема 3. Растровая графика.**

Контрольная работа , примерные вопросы:

Выполнение творческого задания (создание обложки ЭОР).

#### **Тема 4. Трехмерное моделирование.**

Контрольная работа , примерные вопросы:

Выполнение творческого задания (трехмерная модель, анимация).

#### **Тема 5. Создание методических материалов для обучения математике.**

Письменное домашнее задание, примерные вопросы:

Выполнение творческого задания (брошюра).

## **Тема . Итоговая форма контроля**

Примерные вопросы к зачету:

- 1. Методы представления графических изображений
- 2. Области применения графики и классификация.
- 3. Компьютерная графика на современном этапе. Перспективы развития.
- 4. Аппаратное и программное обеспечение графики.
- 5. Растровая графика.

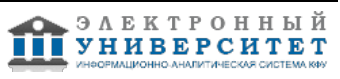

6. Векторная графика.

7. Применение компьютерной графики в полиграфии.

8. Использование векторных клипартов на примере создания буклета.

9. Создание логотипа в векторной графике.

10. Взаимозависимость работы в векторной и растровой графике на примере создания смешанной графики (макет плаката).

11. Особенности редакторов растровой и векторной графики.

12. Аддитивная цветовая модель. Формирование собственных оттенков в модели RGB.

13. Субтрактивная цветовая модель. Взаимосвязь субтрактивной и аддитивной цветовых моделей.

14. Методы упорядочения и объединения объектов в .

15. Эффект объема. Перетекание.

16. Работа с текстом. Сохранение и загрузка изображений в растровых графических редакторах.

17. Рабочее окно программы в растровых графических редакторах. Выделение областей.

18. Маски и каналы. Коллаж. Основы работы со слоями.

- 19. Рисование и раскрашивание.
- 20. Тоновая коррекция. Цветовая коррекция.

21. Ретуширование фотографий. Работа с контурами.

## **7.1. Основная литература:**

Инженерная графика, Фазлулин, Энвер Мунирович;Халдинов, Виктор Алексеевич, 2011г.

1. Шпаков П. С. Основы компьютерной графики [Электронный ресурс] / П. С. Шпаков, Ю. Л. Юнаков, М. В. Шпакова. - Красноярск : Сиб. федер. ун-т, 2014. - URL: http://znanium.com/bookread2.php?book=507976

2. Никулин Е.А. Компьютерная графика. Модели и алгоритмы [Электронный ресурс] / Е.А. Никулин. ? Санкт-Петербург : Лань, 2017. URL: https://e.lanbook.com/book/93702

3. Аббасов И.Б. Основы графического дизайна на компьютере в Photoshop CS3 [Электронный ресурс] : Учеб. пособие. / И.Б. Аббасов. - М. : ДМК Пресс, 2009. - URL: http://www.studmedlib.ru/book/ISBN9785940744115.html

## **7.2. Дополнительная литература:**

1. Флеминг Б. Текстурирование трехмерных объектов [Электронный ресурс] / Б. Флеминг.; Пер. с англ. Талачевой М. И. - М. : ДМК Пресс, 2009. - URL: http://www.studmedlib.ru/book/ISBN5940742823.html

2. Комолова Н.В. Компьютерная верстка и дизайн: [Электронный ресурс] / Комолова Н.В. - СПб: БХВ-Петербург, 2014. - URL: http://znanium.com/bookread2.php?book=940263

3. Немцова Т.И. Компьютерная графика и web-дизайн: Учебное пособие [Электронный ресурс] / Т.И. Немцова, Т.В. Казанкова, А.В. Шнякин. - М.: ИД ФОРУМ: НИЦ ИНФРА-М, 2014. - URL: http://znanium.com/bookread2.php?book=458966

# **7.3. Интернет-ресурсы:**

Inkscape tutorial: Основы - https://inkscape.org/doc/basic/tutorial-basic.ru.html Дизайн: история, теория, практика. - www.rosdesign.com Руководство Blender - https://docs.blender.org/manual/ru/dev/ Руководство Gimp - https://docs.gimp.org/2.8/ru/

Руководство Inkscape - https://ru.wikibooks.org/wiki/Рисование\_в\_Inkscape

# **8. Материально-техническое обеспечение дисциплины(модуля)**

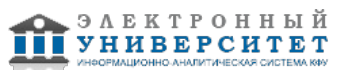

Освоение дисциплины "Компьютерная графика и дизайн" предполагает использование следующего материально-технического обеспечения:

Мультимедийная аудитория, вместимостью более 60 человек. Мультимедийная аудитория состоит из интегрированных инженерных систем с единой системой управления, оснащенная современными средствами воспроизведения и визуализации любой видео и аудио информации, получения и передачи электронных документов. Типовая комплектация мультимедийной аудитории состоит из: мультимедийного проектора, автоматизированного проекционного экрана, акустической системы, а также интерактивной трибуны преподавателя, включающей тач-скрин монитор с диагональю не менее 22 дюймов, персональный компьютер (с техническими характеристиками не ниже Intel Core i3-2100, DDR3 4096Mb, 500Gb), конференц-микрофон, беспроводной микрофон, блок управления оборудованием, интерфейсы подключения: USB,audio, HDMI. Интерактивная трибуна преподавателя является ключевым элементом управления, объединяющим все устройства в единую систему, и служит полноценным рабочим местом преподавателя. Преподаватель имеет возможность легко управлять всей системой, не отходя от трибуны, что позволяет проводить лекции, практические занятия, презентации, вебинары, конференции и другие виды аудиторной нагрузки обучающихся в удобной и доступной для них форме с применением современных интерактивных средств обучения, в том числе с использованием в процессе обучения всех корпоративных ресурсов. Мультимедийная аудитория также оснащена широкополосным доступом в сеть интернет. Компьютерное оборудованием имеет соответствующее лицензионное программное обеспечение.

Компьютерный класс, представляющий собой рабочее место преподавателя и не менее 15 рабочих мест студентов, включающих компьютерный стол, стул, персональный компьютер, лицензионное программное обеспечение. Каждый компьютер имеет широкополосный доступ в сеть Интернет. Все компьютеры подключены к корпоративной компьютерной сети КФУ и находятся в едином домене.

Учебно-методическая литература для данной дисциплины имеется в наличии в электронно-библиотечной системе "ZNANIUM.COM", доступ к которой предоставлен студентам. ЭБС "ZNANIUM.COM" содержит произведения крупнейших российских учёных, руководителей государственных органов, преподавателей ведущих вузов страны, высококвалифицированных специалистов в различных сферах бизнеса. Фонд библиотеки сформирован с учетом всех изменений образовательных стандартов и включает учебники, учебные пособия, УМК, монографии, авторефераты, диссертации, энциклопедии, словари и справочники, законодательно-нормативные документы, специальные периодические издания и издания, выпускаемые издательствами вузов. В настоящее время ЭБС ZNANIUM.COM соответствует всем требованиям федеральных государственных образовательных стандартов высшего профессионального образования (ФГОС ВПО) нового поколения.

Лекционная аудитория с мультимедиа проектором, компьютером, стандартным набором специализированной учебной мебели и учебного оборудования, персональные компьютеры. На

каждом персональном компьютере должен быть обеспечен выход в сеть internet, установлен пакет офисных программ, программы Crel Draw и Adbe Phtshp.

Программа составлена в соответствии с требованиями ФГОС ВПО и учебным планом по направлению 050100.62 "Педагогическое образование" и профилю подготовки Математика, информатика и информационные технологии в билингвальной татарско-русской среде .

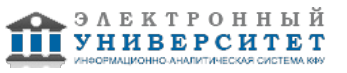

 Программа дисциплины "Компьютерная графика и дизайн"; 050100.62 Педагогическое образование; инженер Кох И.А. , доцент, к.н. Мифтахов Р.Ф.

Автор(ы): Мифтахов Р.Ф. \_\_\_\_\_\_\_\_\_\_\_\_\_\_\_\_\_\_\_\_ Кох И.А. \_\_\_\_\_\_\_\_\_\_\_\_\_\_\_\_\_\_\_\_ "\_\_" \_\_\_\_\_\_\_\_\_\_\_ 201 \_\_\_ г.

Рецензент(ы):

Попов А.А. \_\_\_\_\_\_\_\_\_\_\_\_\_\_\_\_\_\_\_\_

"\_\_" \_\_\_\_\_\_\_\_\_ 201 \_\_ г.